# Conversion d'unités

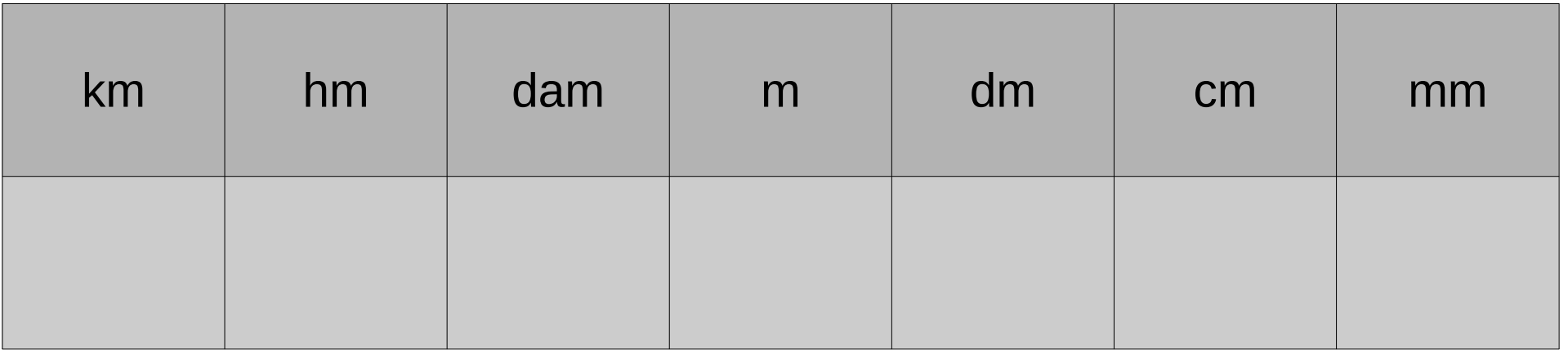

a. Je repère le chiffre des unités 1**8**,5

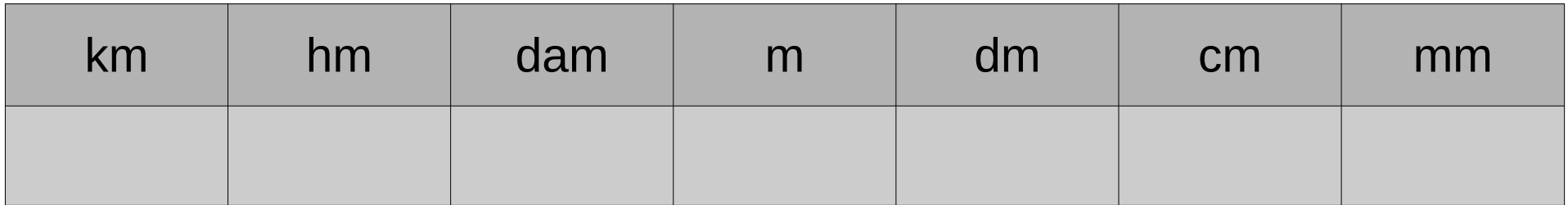

- a. Je repère le chiffre des unités 18,5
- b. Ce chiffre se place dans la colonne **dam** du tableau

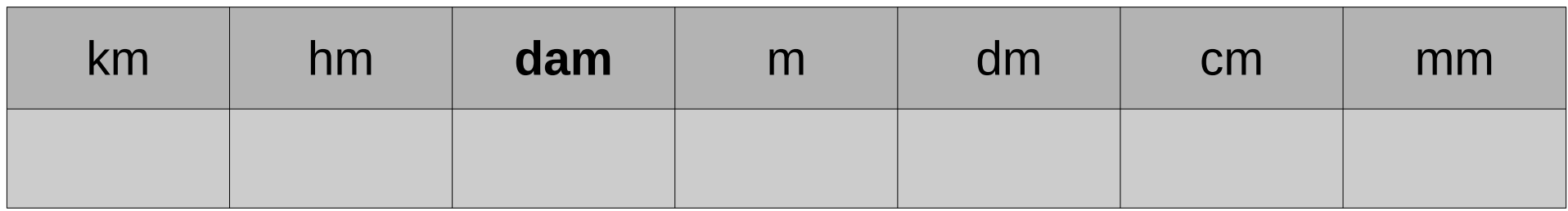

- a. Je repère le chiffre des unités 18,5
- b. Ce chiffre se place dans la colonne **dam** du tableau

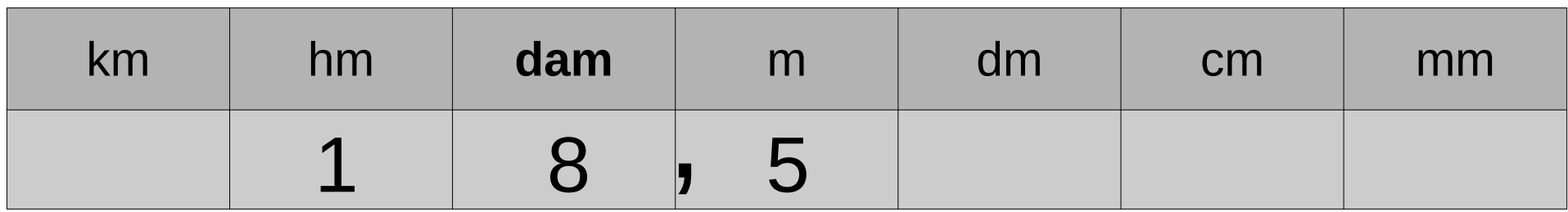

- a. Je repère le chiffre des unités 18,5
- b. Ce chiffre se place dans la colonne dam du tableau

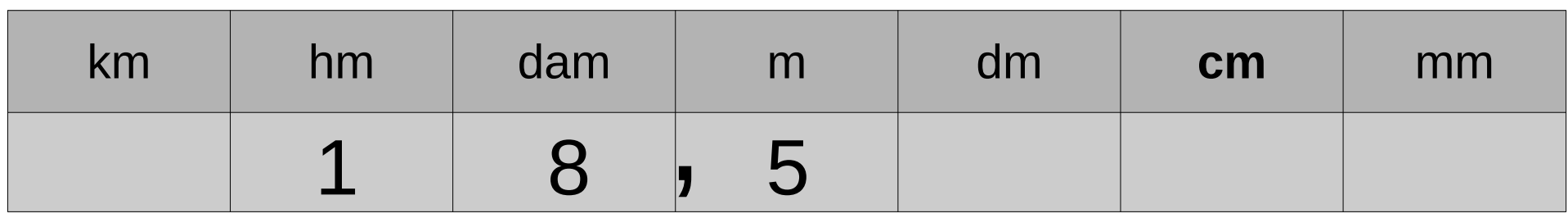

c. Je déplace la virgule jusqu'aux **cm**

- a. Je repère le chiffre des unités 18,5
- b. Ce chiffre se place dans la colonne dam du tableau

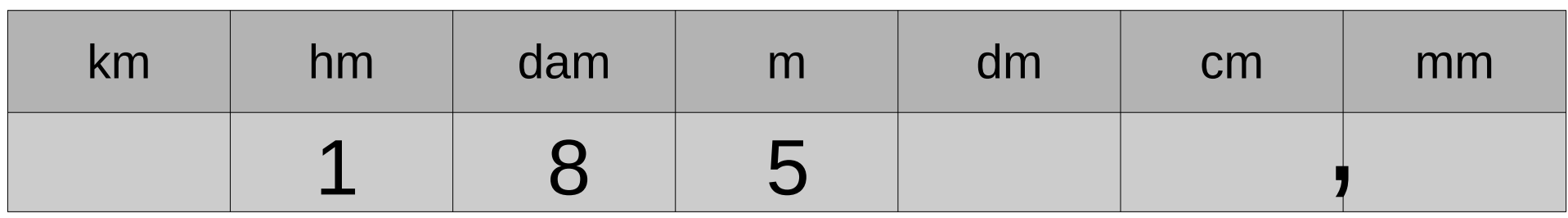

c. Je déplace la virgule jusqu'aux **cm**

- a. Je repère le chiffre des unités 18,5
- b. Ce chiffre se place dans la colonne dam du tableau

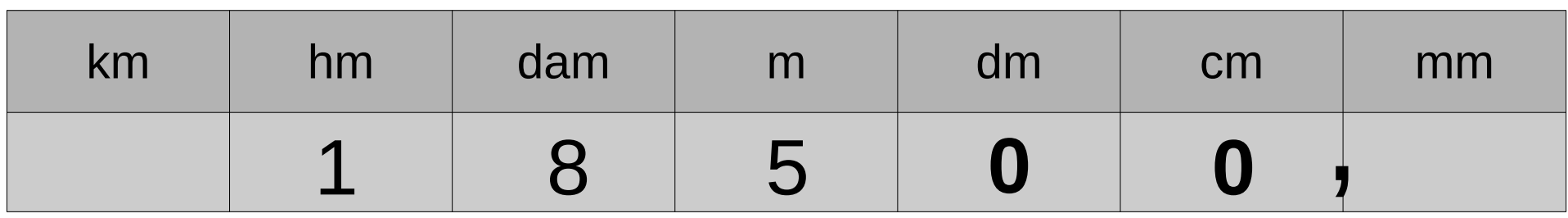

- c. Je déplace la virgule jusqu'aux **cm**
- d. Je complète par des zéros

- a. Je repère le chiffre des unités 18,5
- b. Ce chiffre se place dans la colonne **dam** du tableau

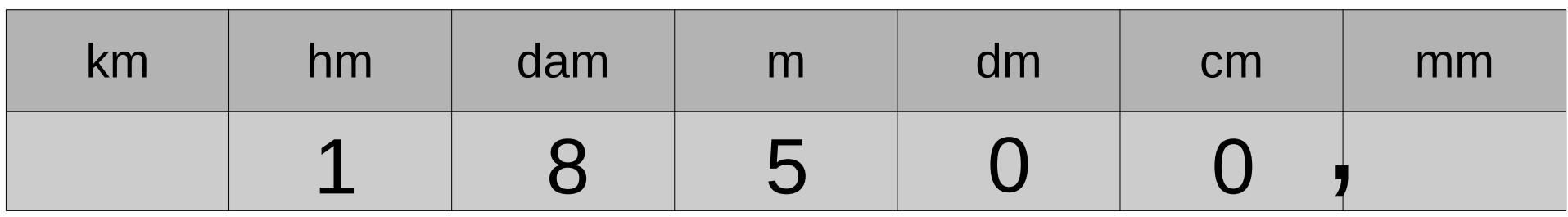

- c. Je déplace la virgule jusqu'aux **cm**
- d. Je complète par des zéros
- e. Je conclus : 18,5 dam = 18 500 cm

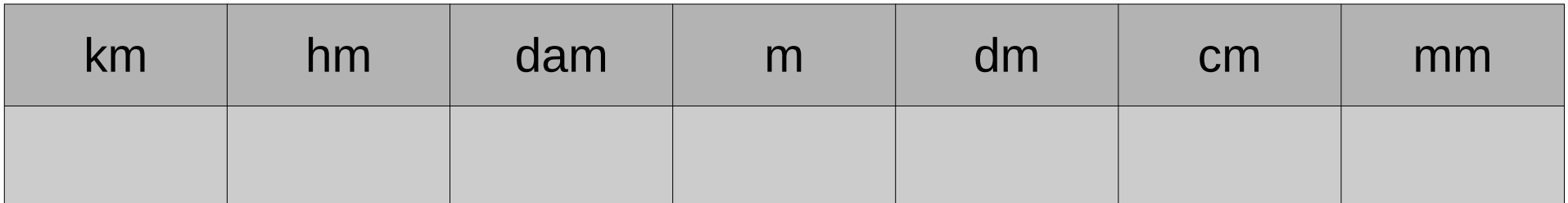

24 Je repère le chiffre des unités a.

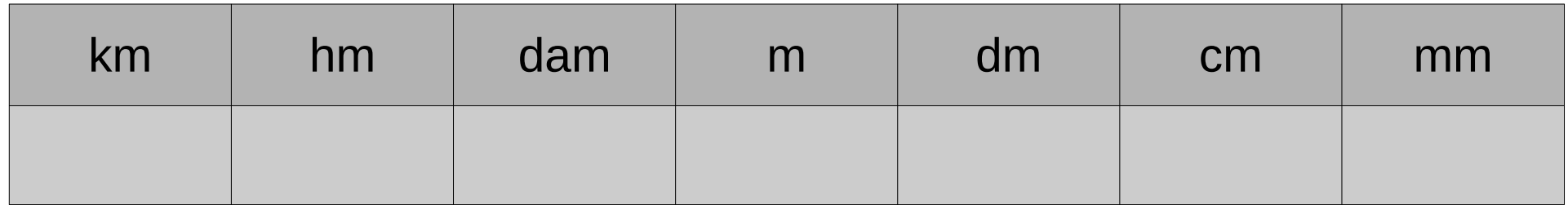

- a. Je repère le chiffre des unités 24
- b. Ce chiffre se place dans la colonne **dm** du tableau

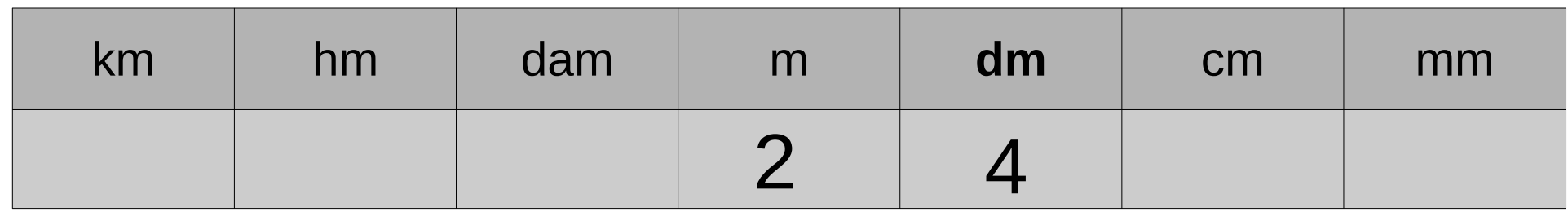

- a. Je repère le chiffre des unités
- b. Ce chiffre se place dans la colonne **dm** du tableau

Je pense à la virgule

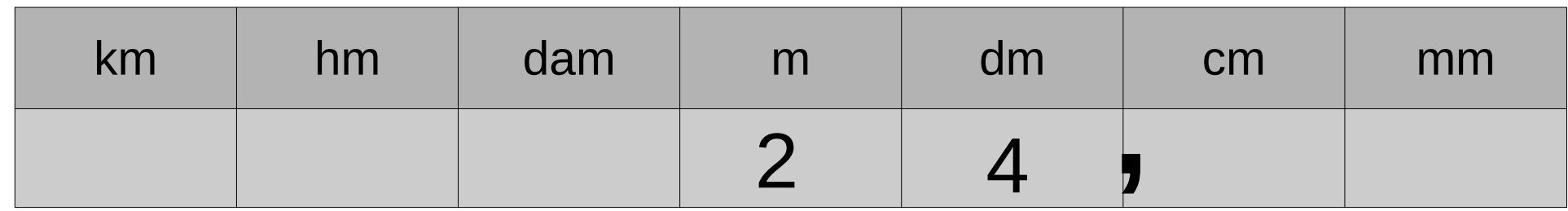

- a. Je repère le chiffre des unités
- b. Ce chiffre se place dans la colonne **dm** du tableau

Je pense à la virgule

24,

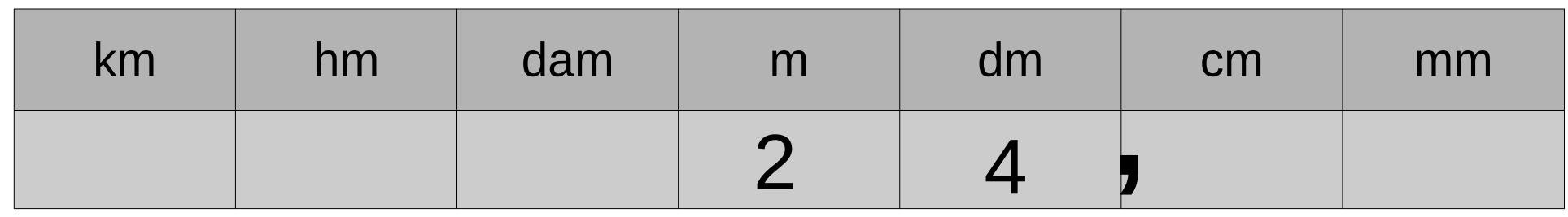

c. Je déplace la virgule jusqu'aux **hm**

- a. Je repère le chiffre des unités
- b. Ce chiffre se place dans la colonne **dm** du tableau

Je pense à la virgule

24,

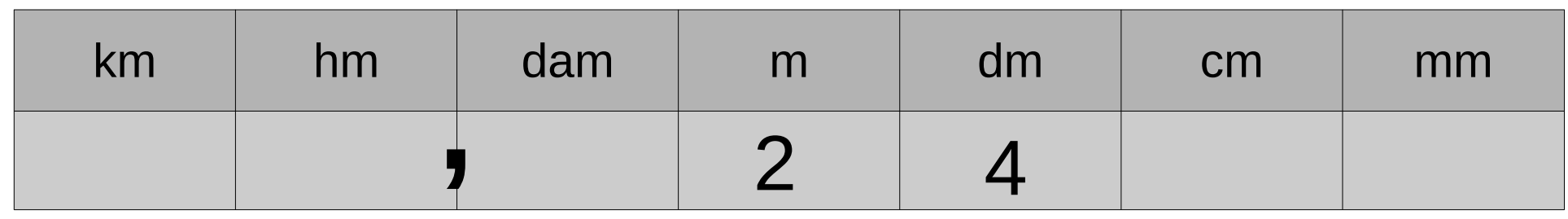

c. Je déplace la virgule jusqu'aux **hm**

- a. Je repère le chiffre des unités
- b. Ce chiffre se place dans la colonne **dm** du tableau

Je pense à la virgule

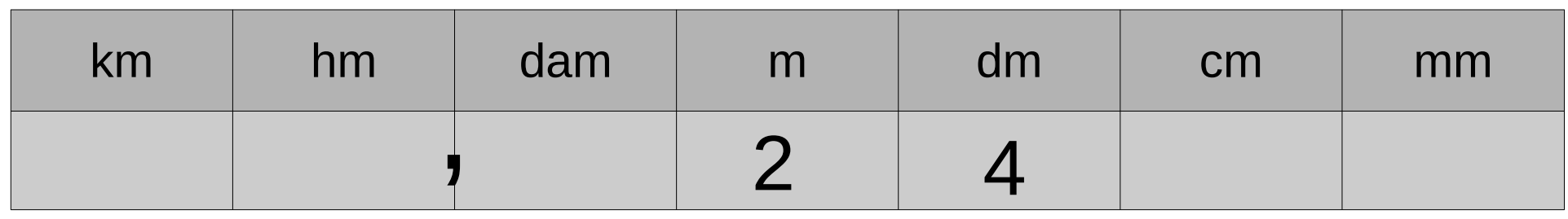

- c. Je déplace la virgule jusqu'aux **hm**
- d. Je complète par des zéros

- a. Je repère le chiffre des unités
- b. Ce chiffre se place dans la colonne **dm** du tableau

Je pense à la virgule

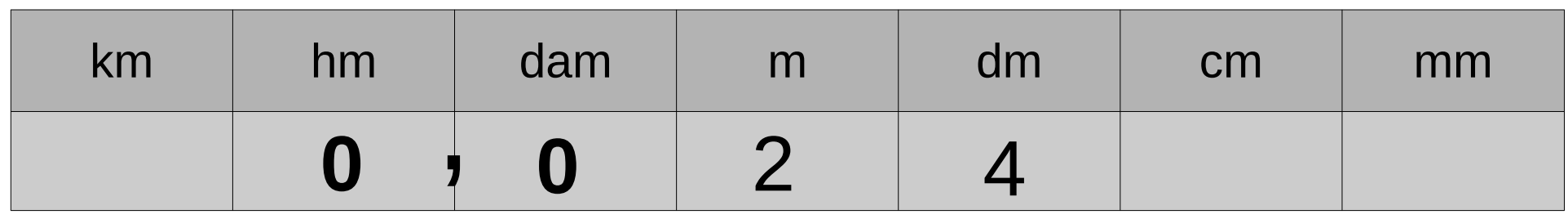

- c. Je déplace la virgule jusqu'aux **hm**
- d. Je complète par des zéros

- a. Je repère le chiffre des unités
- b. Ce chiffre se place dans la colonne **dm** du tableau

Je pense à la virgule

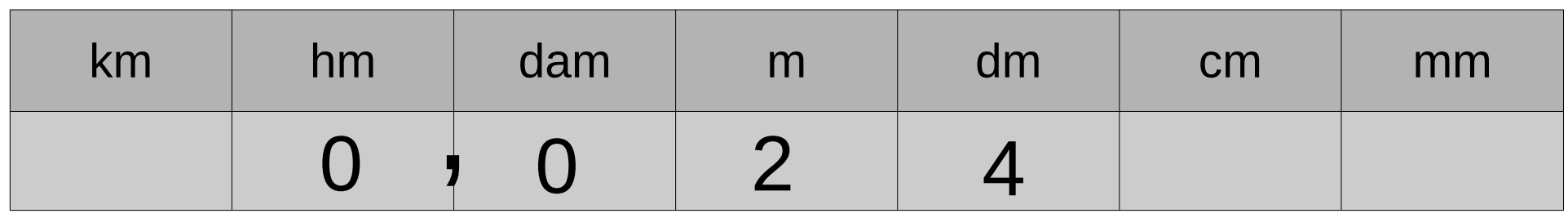

- c. Je déplace la virgule jusqu'aux **hm**
- d. Je complète par des zéros
- e. Je conclus : 24 dm = 0,024 hm